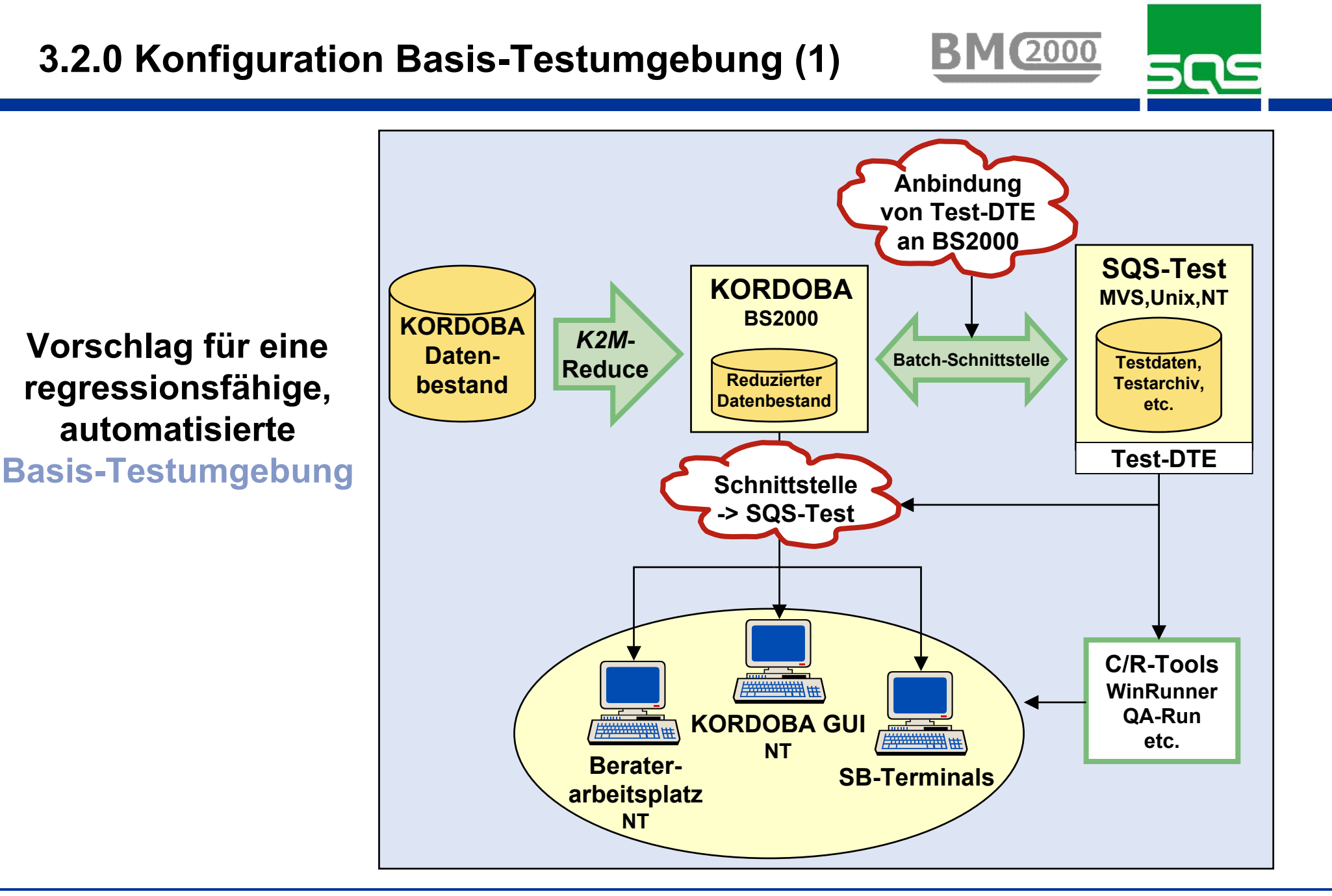

- p. **Der Aufbau der Basis-Testumgebung mit den zuvor aufgeführten Komponenten und Funktionen liefert sofortigen und in der Folge wiederholbaren Nutzen durch:**
	- □ Prozessbeschleunigung der Entwicklungs- und Testprozesse (Bestandsreduzierung, automatisierte Testabwicklung und Ergebnisauswertung)
	- □ Fortschreibung einmal erstellter bzw. aufgezeichneter Test-Geschäftsvorfälle (Wiederholungsnutzen "bis zum" sowie "nach" jeweiligem Migrationszyklus)
	- $\Box$  Effektivitätssteigerung der Test- und Qualitätssicherungsverfahren, weil erprobte Test-Tools und -Verfahren zum Einsatz kommen
- L **Wir empfehlen, unverzüglich die technischen und organisatorischen Test-Voraussetzungen zu schaffen, um sicherzustellen, dass die Vorteile in den**  anstehenden (Migrations)-Projekten "von Anfang an" genutzt werden.
	- **Tool-Vorschläge:**
	- *K2M***-Reduce**
	- **SQS-Test / Professional**
	- **C/R-Tool, z.B. WinRunner**
- **(Test-) Methoden:**
- **eingabeorientierte Testfallermittlung**
- **Äquivalenzklassenanalyse**
- **Elementklassenbildung**
- **etc.**

## **SQS Software Quality Systems**

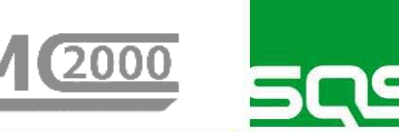

## BMC-2000 GmbH

Neustraße 41 53909 Zülpich · Germany

Phone:+49 (0) 2252/833 663 Fax: +49 (0) 2252/833 665 E-Mail: mail@bmc-2000.de

Internet: www.bmc-2000.de

SQS Software Quality Systems

Stollwerckstraße 11 51149 Köln • Germany

Phone: +49 (0) 22 03/91 54 - 0 Fax:+49 (0) 22 03/91 54 - 15

E-Mail: sales@sqs.de Internet: www.sqs.de